# Package 'fedup'

April 10, 2023

Title Fisher's Test for Enrichment and Depletion of User-Defined Pathways

Version 1.0.0

Date 2021-02-17

**Depends**  $R$  ( $>= 4.0$ )

Description An R package that tests for enrichment and depletion of user-defined pathways using a Fisher's exact test. The method is designed for versatile pathway annotation formats (eg. gmt, txt, xlsx) to allow the user to run pathway analysis on custom annotations. This package is also integrated with Cytoscape to provide network-based pathway visualization that enhances the interpretability of the results.

biocViews GeneSetEnrichment, Pathways, NetworkEnrichment, Network

Imports openxlsx, tibble, dplyr, data.table, ggplot2, ggthemes, forcats, RColorBrewer, RCy3, utils, stats

Suggests biomaRt, tidyr, testthat, knitr, rmarkdown, devtools, covr, rmdformats

LazyData false

Encoding UTF-8

Language en-US

License MIT + file LICENSE

VignetteBuilder knitr

URL <https://github.com/rosscm/fedup>

BugReports <https://github.com/rosscm/fedup/issues>

RoxygenNote 7.1.1

RemoteType github

RemoteHost api.github.com

RemoteRepo fedup

RemoteUsername rosscm

RemoteRef HEAD

### <span id="page-1-0"></span>2 geneDouble

RemoteSha dab35971ae2cab7d0734d00c80d1de5275493c3e GithubRepo fedup GithubUsername rosscm GithubRef HEAD GithubSHA1 dab35971ae2cab7d0734d00c80d1de5275493c3e NeedsCompilation no Author Catherine Ross [aut, cre] Maintainer Catherine Ross <catherinem.ross@mail.utoronto.ca>

## R topics documented:

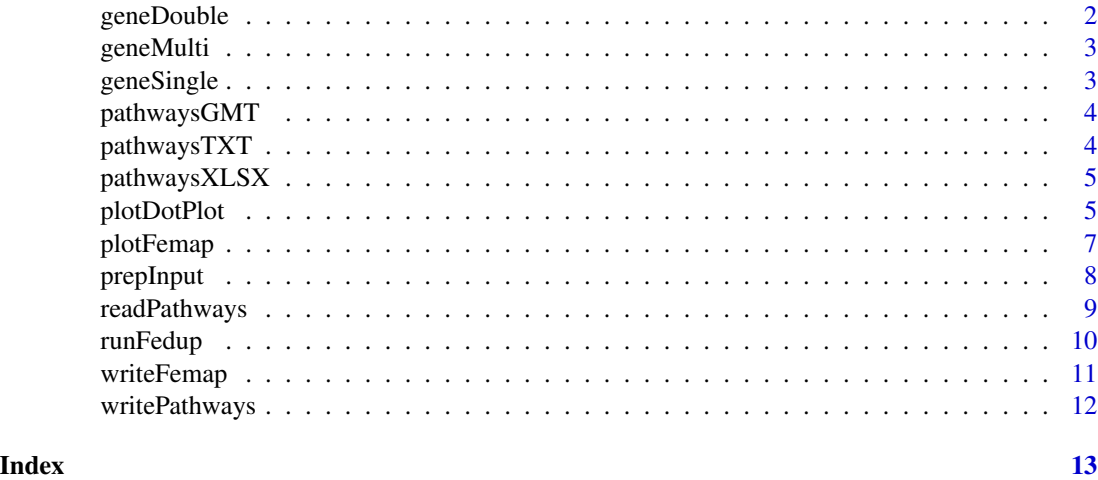

geneDouble *Example list of a background set and two sets of test genes to use for enrichment analysis.*

#### Description

Raw Excel data file (Sup Tab 2) is available from [https://www.ncbi.nlm.nih.gov/pmc/articles](https://www.ncbi.nlm.nih.gov/pmc/articles/PMC7566881/)/ [PMC7566881/](https://www.ncbi.nlm.nih.gov/pmc/articles/PMC7566881/)

#### Usage

```
data(geneDouble)
```
#### Format

a named list with three vector elements, one common background gene vector and two test gene vectors.

#### <span id="page-2-0"></span>geneMulti 3

#### Details

Script to prepare data system.file("script", "genes.R", package = "fedup")

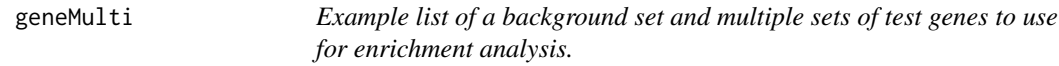

#### Description

Raw Excel data file (Sup Tab 2) is available from [https://www.ncbi.nlm.nih.gov/pmc/articles](https://www.ncbi.nlm.nih.gov/pmc/articles/PMC7566881/)/ [PMC7566881/](https://www.ncbi.nlm.nih.gov/pmc/articles/PMC7566881/)

#### Usage

data(geneMulti)

#### Format

a named list with thirteen vector elements, one common background gene vector and twelve test gene vectors.

#### Details

Script to prepare data system.file("script", "genes.R", package = "fedup")

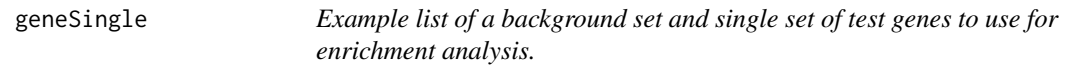

#### Description

Raw Excel data file (Sup Tab 2) is available from [https://www.ncbi.nlm.nih.gov/pmc/articles](https://www.ncbi.nlm.nih.gov/pmc/articles/PMC7566881/)/ [PMC7566881/](https://www.ncbi.nlm.nih.gov/pmc/articles/PMC7566881/)

#### Usage

```
data(geneSingle)
```
#### Format

a named list with two vector elements, one common background gene vector and one test gene vector.

#### Details

Script to prepare data system.file("script", "genes.R", package = "fedup")

<span id="page-3-0"></span>

#### Description

GMT file is available from [http://download.baderlab.org/EM\\_Genesets/November\\_17\\_2020/](http://download.baderlab.org/EM_Genesets/November_17_2020/Human/symbol) [Human/symbol](http://download.baderlab.org/EM_Genesets/November_17_2020/Human/symbol)

#### Usage

data(pathwaysGMT)

#### Format

a named list of 1437 vectors

#### Details

Raw data location system.file("extdata", "Human\_Reactome\_November\_17\_2020\_symbol.gmt", package = "fedup") Script to prepare data system.file("script", "pathwaysGMT.R", package = "fedup")

pathwaysTXT *Example list of SAFE terms obtained from a TXT file.*

#### Description

Raw data file (S5) is available from <https://boonelab.ccbr.utoronto.ca/supplement/costanzo2016/>

#### Usage

data(pathwaysTXT)

#### Format

a named list of 317 vectors

#### Details

Raw data location system.file("extdata", "SAFE\_terms.txt", package = "fedup") Script to prepare data system.file("script", "pathwaysTXT.R", package = "fedup")

<span id="page-4-0"></span>

#### Description

Raw data file (S5) is available from <https://boonelab.ccbr.utoronto.ca/supplement/costanzo2016/>

#### Usage

data(pathwaysXLSX)

#### Format

a named list of 317 vectors

#### Details

Raw data location system.file("extdata", "SAFE\_terms.xlsx", package = "fedup") Script to prepare data system.file("script", "pathwaysXLSX.R", package = "fedup")

plotDotPlot *Visualizes fedup enrichment and depletion results using ggplot.*

#### Description

This function supports any combination of numeric x-y variables to plot from fedup results. The list outputted by [runFedup](#page-9-1) must first be converted to a data.frame before plotting (see examples for sample use).

#### Usage

```
plotDotPlot(
    df,
    xVar,
    yVar,
    xLab = xVar,
   yLab = NULL,pTitle = NULL,
    fillVar = NULL,
    fillCol = NULL,
    fillLab = fillVar,
    sizeVar = NULL,
    sizeLab = sizeVar
)
```
#### <span id="page-5-0"></span>Arguments

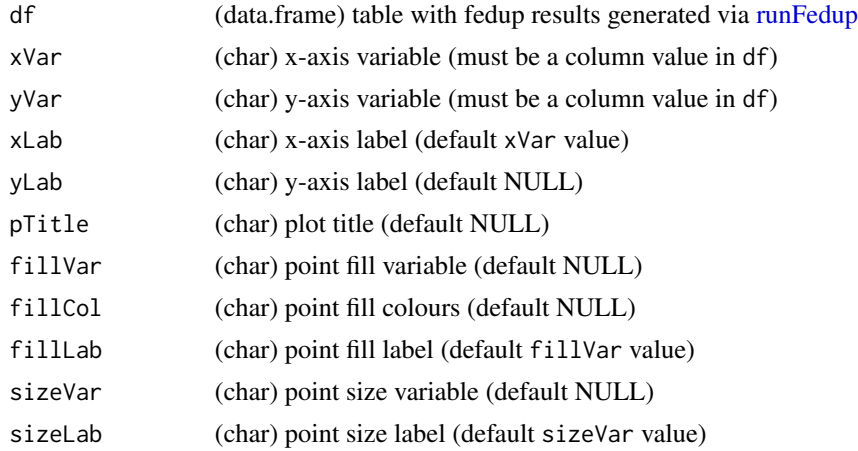

#### Value

Object returned from ggplot with the enrichment dot plot.

#### Examples

```
# Load example data
data(geneDouble)
data(pathwaysGMT)
# Load external libraries
suppressMessages(library(dplyr))
suppressMessages(library(tidyr))
# Run fedup
fedupRes <- runFedup(geneDouble, pathwaysGMT)
# Prepare dataframe from fedup results
fedupPlot <- fedupRes %>%
   bind_rows(.id = "set") % >separate,col = "set", into = c("set", "sign"), sep = "__") % >subset(qvalue < 0.01) %>%
   mutate(log10qvalue = -log10(qvalue)) %>%
   mutate(pathway = gsub("\\&.*", "", pathway")as.data.frame()
# Plot
p <- plotDotPlot(
   df = fedupPlot,
   xVar = "log10qvalue",
   yVar = "pathway",
   xLab = "-log10(qvalue)",
   fillVar = "sign",
    fillLab = "Genetic interaction",
   fillCol = c("#0077f1", "#fcde24"),
   sizeVar = "fold_enrichment",
   sizeLab = "Fold enrichment"
\mathcal{L}
```
<span id="page-6-1"></span><span id="page-6-0"></span>plotFemap *Draws a network representation of overlaps among pathway enrichment results using EnrichmentMap (EM) in Cytoscape.*

#### Description

Draws a network representation of overlaps among pathway enrichment results using EnrichmentMap (EM) in Cytoscape.

#### Usage

```
plotFemap(
    gmtFile,
    resultsFolder,
    pvalue = 1,
    qvalue = 1,
    formSim = "COMBINED",
    edgeSim = 0.375,
    combSim = 0.5,
    chartData = "NES_VALUE",
    clustAlg = "MCL",
    clustWords = 3,
    hideNodeLabels = FALSE,
    netName = "generic",
    netFile = "png"
\mathcal{L}
```
#### Arguments

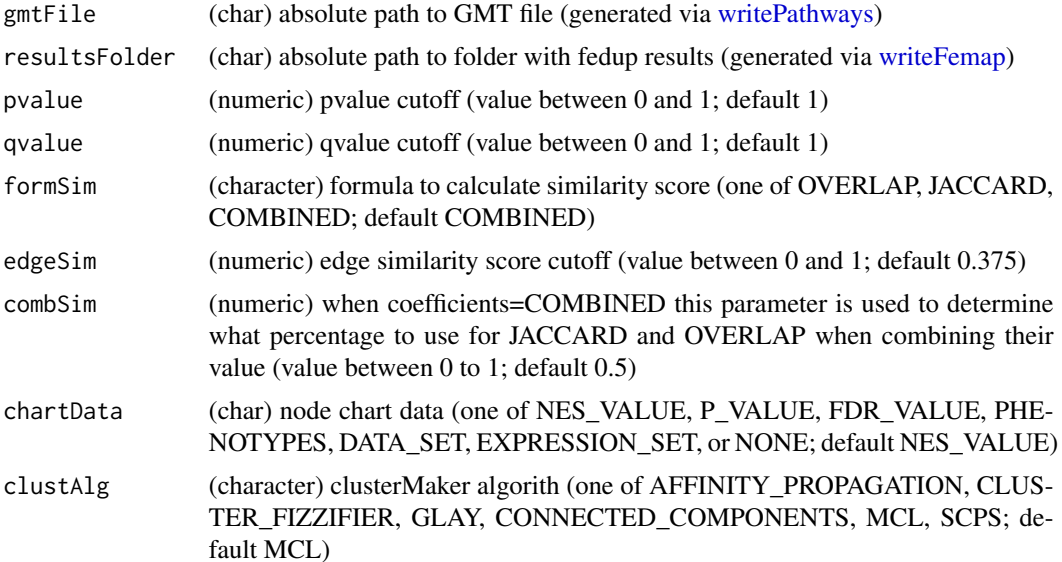

<span id="page-7-0"></span>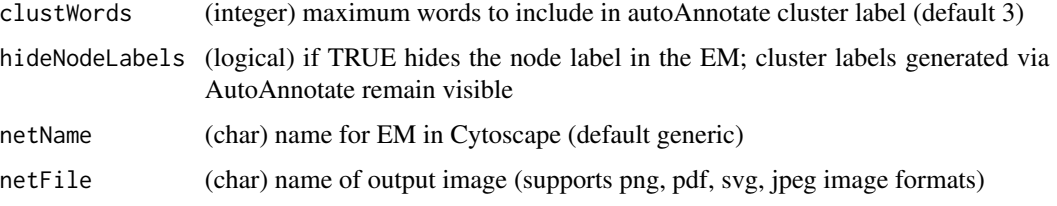

#### Value

File name of image to which the network is exported and an open session of Cytoscape (side effect of plotting EM). NULL if Cytoscape is not running locally.

#### Examples

```
# Load example data
data(geneDouble)
data(pathwaysGMT)
# Run fedup
fedupRes <- runFedup(geneDouble, pathwaysGMT)
# Write out results to temp folder
resultsFolder <- tempdir()
writeFemap(fedupRes, resultsFolder)
# Write out gmt formatted pathawy annotations to temp file
gmtFile <- tempfile("pathwaysGMT", fileext = ".gmt")
writePathways(pathwaysGMT, gmtFile)
# Plot enrichment map
netFile <- tempfile("fedup_EM", fileext = ".png")
plotFemap(
   gmtFile = gmtFile,
   resultsFolder = resultsFolder,
   qvalue = 0.05,
   hideNodeLabels = TRUE,
   netName = "fedup_EM",
   netFile = netFile
)
```
prepInput *Prepares input gene list for [runFedup.](#page-9-1)*

#### Description

This function takes any number of test genes and a common background set of genes and properly formats them for to pass to [runFedup](#page-9-1) gene argument.

#### Usage

```
prepInput(setName, ...)
```
#### <span id="page-8-0"></span>readPathways 9

#### **Arguments**

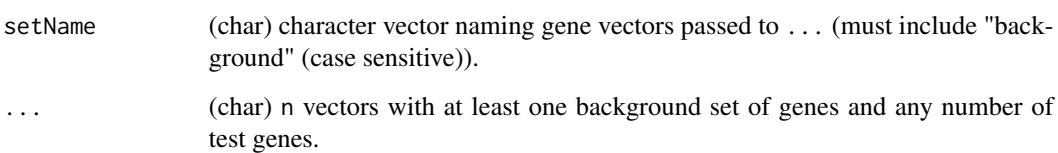

#### Value

List of length n with gene vectors corresponding to those passed to ....

#### Examples

```
# Raw gene data file
genesFile <- system.file("extdata",
    "NIHMS1587165-supplement-1587165_Sup_Tab_2.txt", package = "fedup")
genes <- read.delim(genesFile, h = TRUE, as.is = TRUE)
# Prepare gene vectors
b <- unique(genes[, "gene"])
set1 <- unique(genes[which(genes$FASN_merge < -0.4), "gene"])
set2 <- unique(genes[which(genes$FASN_merge > 0.4), "gene"])
setName <- c("background", "negative", "positive")
# Generate input list with background genes and two test set of genes
geneDouble <- prepInput(setName, b, set1, set2)
```
readPathways *Returns a list of pathways from various file formats.*

#### Description

This function supports custom pathway annotations to use for fedup pathway enrichment analysis. Current file formats supported are gmt, txt, and xlsx.

#### Usage

```
readPathways(
    pathwayFile,
   header = FALSE,
   pathCol = NULL,
    geneCol = NULL,
   minGene = 1L,
   maxGene = Inf
)
```
#### Arguments

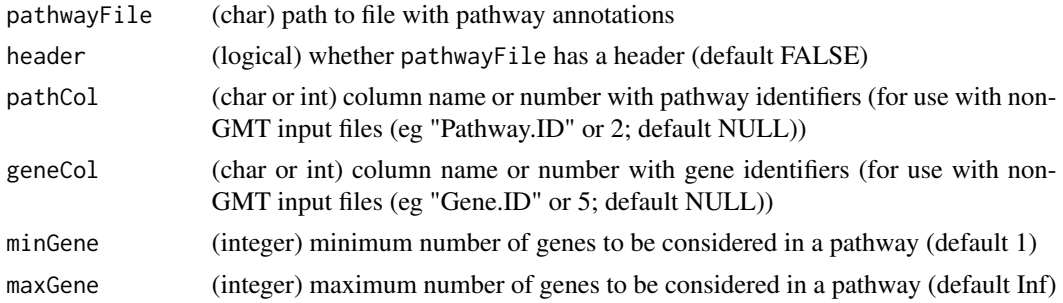

#### Value

A list of vectors with pathway annotations.

#### Examples

```
# Generate pathway list from GMT annotation file
pathways <- readPathways(
    system.file("extdata", "Human_Reactome_November_17_2020_symbol.gmt",
        package = "fedup"
    ),
    minGene = 10, maxGene = 500)<br>\frac{1}{4} C
# Generate pathway list from XLSX annotation file
pathways <- readPathways(
     system.file("extdata", "SAFE_terms.xlsx", package = "fedup"),
     header = TRUE, pathCol = "Enriched.GO.names", geneCol = "Gene.ID"
)
```
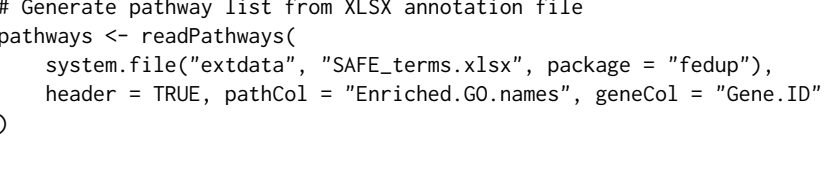

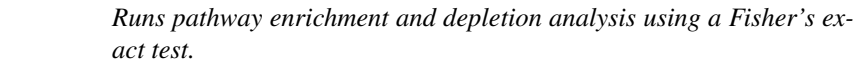

#### Description

<span id="page-9-1"></span>runFedup *Runs pathway enrichment and depletion analysis using a Fisher's ex-*

This function takes a list of test genes and a common background set to calculate enrichment and depletion for a list of pathways. The method allows for fast and efficient testing of multiple gene sets of interest.

#### Usage

```
runFedup(genes, pathways)
```
#### Arguments

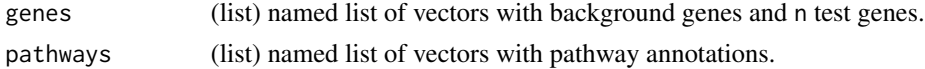

<span id="page-9-0"></span>

#### <span id="page-10-0"></span>writeFemap 11

#### Value

List of length n with table(s) of pathway enrichment and depletion results. Rows represent tested pathways. Columns represent:

- pathway name of the pathway, corresponds to names(pathways);
- size size of the pathway;
- real\_frac fraction of test gene members in pathway;
- expected\_frac fraction of background gene members in pathway;
- fold enrichment fold enrichment measure, evaluates as real\_frac / expected\_frac;
- status indicator that pathway is enriched or depleted for test gene members;
- real\_gene vector of test gene members annotated to pathways;
- pvalue enrichment p-value calculated via Fisher's exact test;
- qvalue BH-adjusted p-value

#### Examples

```
# Load pathway annotations
data(pathwaysGMT)
# Run fedup with a single test set
data(geneSingle)
fedupRes <- runFedup(geneSingle, pathwaysGMT)
# Run fedup with two test sets
data(geneDouble)
fedupRes <- runFedup(geneDouble, pathwaysGMT)
# Run fedup with multiple test sets
data(geneMulti)
fedupRes <- runFedup(geneMulti, pathwaysGMT)
```
<span id="page-10-1"></span>writeFemap *Writes an enrichment dataset file for use in Cytoscape EnrichmentMap.*

#### Description

Writes an enrichment dataset file for use in Cytoscape EnrichmentMap.

#### Usage

```
writeFemap(results, resultsFolder)
```
#### Arguments

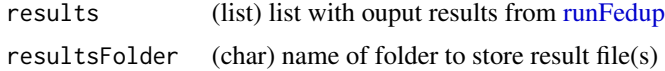

<span id="page-11-0"></span>Table of pathway enrichment and depletion results formatted as a 'Generic results file'. Rows represent tested pathways. Columns represent:

- pathway pathway ID (must match pathway IDs in the GMT file provided to [plotFemap;](#page-6-1)
- description pathway name or description;
- pvalue enrichment pvalue;
- qvalue BH-corrected pvalue;
- status  $-+1$  or  $-1$ , to identify enriched or depleted pathways  $(+1)$  maps to red,  $-1$  maps to blue)

#### Examples

```
# Load example data
data(geneDouble)
data(pathwaysGMT)
# Run fedup
fedupRes <- runFedup(geneDouble, pathwaysGMT)
# Write out results to temp folder
resultsFolder <- tempdir()
writeFemap(fedupRes, resultsFolder)
```
writePathways *Writes a set of pathways (list of vectors) to a GMT file.*

#### Description

Writes a set of pathways (list of vectors) to a GMT file.

#### Usage

```
writePathways(pathways, gmtFile)
```
#### Arguments

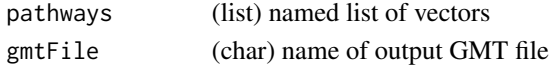

#### Value

GMT-formatted file. Rows represent pathways. Columns represent:

- pathway ID;
- description;
- a list of tab-delimited genes

#### Examples

```
data(pathwaysXLSX)
writePathways(pathwaysXLSX, tempfile("pathwaysXLSX", fileext = ".gmt"))
```
# <span id="page-12-0"></span>Index

∗ datasets geneDouble, [2](#page-1-0) geneMulti, [3](#page-2-0) geneSingle, [3](#page-2-0) pathwaysGMT, [4](#page-3-0) pathwaysTXT, [4](#page-3-0) pathwaysXLSX, [5](#page-4-0) geneDouble, [2](#page-1-0) geneMulti, [3](#page-2-0) geneSingle, [3](#page-2-0) pathwaysGMT, [4](#page-3-0) pathwaysTXT, [4](#page-3-0) pathwaysXLSX, [5](#page-4-0) plotDotPlot, [5](#page-4-0) plotFemap, [7,](#page-6-0) *[12](#page-11-0)* prepInput, [8](#page-7-0) readPathways, [9](#page-8-0) runFedup, *[5,](#page-4-0) [6](#page-5-0)*, *[8](#page-7-0)*, [10,](#page-9-0) *[11](#page-10-0)*

writeFemap, *[7](#page-6-0)*, [11](#page-10-0) writePathways, *[7](#page-6-0)*, [12](#page-11-0)